## Угловая скорость пластины

Механизм состоит из треугольной пластины  $ABC$ , скрепленной сферическими шарнирами с двумя вертикальными стержнями  $AA'$  и  $CC'$  и наклонным  $CD$ . Даны координаты вершин пластины и шарниров (в метрах). Сферические шарниры  $A', C', D$  расположены в горизонтальной плоскости  $xy$ . Найти математическое ожидание угловой скорости пластины, если известна скорость вершины  $B$  (в м/с) — случайная величина, заданная рядом распределения  $p = [0.2, 0.3, 0.4, 0.1]$ 

Задача 19.1. Алешин Владислав Александрович  $v_{Bx} = v_{Bu} = 0,$  $v_{Bz} = [-50, -49, -48, -47],$  $A(2,0,4), B(0,0,3), C(0,5,4), D(1,4,0),$ 

Задача 19.3. Власов Владимир Михайлович  $v_{Bx} = v_{Bu} = 0,$  $v_{Bz} = [-48, -47, -46, -45],$  $A(4,0,1), B(0,0,2), C(1,4,2), D(2,5,0),$ 

Задача 19.5. Гриневич Илья Константинович  $v_{Bu} = v_{Bz} = 0,$  $v_{Bx} = [-24, -23, -22, -21],$  $A(3,0,2), B(0,0,3), C(2,4,4), D(3,5,0),$ 

Задача 19.7. Зыза Анастасия Олеговна  $v_{Bx} = v_{Bu} = 0,$  $v_{Bz} = [-36, -35, -34, -33],$  $A(4,0,1), B(0,0,4), C(0,3,1), D(1,2,0),$ 

Задача 19.9. Кундиус Егор Евгеньевич  $v_{Bx} = v_{Bz} = 0,$  $v_{By} = [-84, -83, -82, -81],$  $A(4,0,4), B(0,0,4), C(1,3,3), D(3,2,0),$ 

Задача 19.11. Мазур Илья Викторович  $v_{Bx} = v_{Bz} = 0,$  $v_{Bu} = [-32, -31, -30, -29],$  $A(4,0,4), B(0,0,1), C(0,2,3), D(2,4,0),$ 

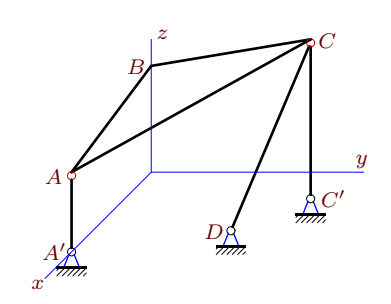

Задача 19.2. Андреев Данил Романович  $v_{By} = v_{Bz} = 0,$  $v_{Bx} = [-32, -31, -30, -29],$  $A(1,0,4), B(0,0,3), C(0,4,3), D(2,4,0),$ 

Задача 19.4. Глазков Никита Владимирович  $v_{Bx} = v_{Bu} = 0,$  $v_{Bz} = [-36, -35, -34, -33],$  $A(3,0,4), B(0,0,3), C(0,2,3), D(3,4,0),$ 

Задача 19.6. Ершов Никита Сергеевич  $v_{Bx} = v_{By} = 0,$  $v_{Bz} = [-24, -23, -22, -21],$  $A(3,0,3), B(0,0,2), C(0,2,3), D(2,5,0),$ 

Задача 19.8. Ирха Кирилл Вадимович  $v_{Bx} = v_{Bu} = 0,$  $v_{Bz} = [-16, -15, -14, -13],$  $A(4,0,3), B(0,0,4), C(2,2,3), D(3,2,0),$ 

Задача 19.10. Лущенко Петр Викторович  $v_{Bu} = v_{Bz} = 0,$  $v_{Bx} = [-64, -63, -62, -61],$  $A(2,0,4), B(0,0,3), C(0,4,2), D(2,1,0),$ 

Задача 19.12. Нечаева Полина Игоревна  $v_{Bx} = v_{Bz} = 0,$  $v_{Bu} = [-48, -47, -46, -45],$  $A(4,0,3), B(0,0,2), C(1,4,3), D(2,5,0),$ 

Задача 19.13. Обухов Семен Денисович Задача 19.14. Плеханов Артем Дмитриевич  $v_{By} = v_{Bz} = 0,$  $v_{Bx} = v_{By} = 0,$  $v_{Bx} = [-72, -71, -70, -69],$  $v_{Bz} = [-96, -95, -94, -93],$  $A(3,0,3), B(0,0,4), C(0,4,1), D(2,2,0),$  $A(4,0,1), B(0,0,2), C(0,3,2), D(2,5,0),$ Задача 19.15. Селиванов Александр Задача 19.16. Ступак Александра Алексеевна  $Muxa\tilde{u}aoau$  $v_{By} = v_{Bz} = 0,$  $v_{Bx} = v_{Bz} = 0,$  $v_{Bx} = [-72, -71, -70, -69].$  $v_{By} = [-105, -104, -103, -102],$  $A(4,0,2), B(0,0,4), C(0,3,3), D(2,2,0),$  $A(3,0,2), B(0,0,1), C(3,5,2), D(2,1,0),$ Задача 19.18. Терехова Маргарита Задача 19.17. Сухов Александр Александрович Александровна  $v_{Bu} = v_{Bz} = 0,$  $v_{Bx} = v_{Bu} = 0,$  $v_{Bx} = [-48, -47, -46, -45]$  $v_{Bz} = [-48, -47, -46, -45],$  $A(1,0,3), B(0,0,4), C(0,4,3), D(3,1,0),$  $A(1,0,1), B(0,0,3), C(0,4,4), D(3,5,0),$ Задача 19.20. Хименес Мендиета Хилио Фернанду Марселину Жулиу Задача 19.19.  $C<sub>3</sub>cap$  $v_{By} = v_{Bz} = 0,$  $v_{Bx} = v_{Bz} = 0,$  $v_{Bx} = [9, 10, 11, 12],$  $v_{By} = [25, 26, 27, 28],$  $A(1,0,4), B(0,0,2), C(3,3,2), D(1,2,0),$  $A(1,0,4), B(0,0,4), C(3,5,3), D(2,5,0),$ Задача 19.21. Шаповалов Андрей Евгеньевич Задача 19.22. Шаповалова Мария Евгеньевна  $v_{Bu} = v_{Bz} = 0,$  $v_{Bx} = v_{Bz} = 0,$  $v_{Bx} = [-160, -159, -158, -157],$  $v_{Bu} = [-60, -59, -58, -57],$  $A(4,0,2), B(0,0,3), C(2,4,1), D(3,1,0),$  $A(3,0,2), B(0,0,2), C(3,4,1), D(2,1,0),$